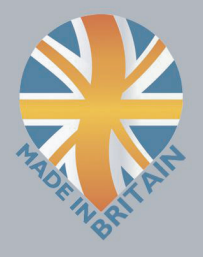

# **Portable Suspended Solids** 740 Monitor and Soli-Tech 10 Sensor

**PRODUCT DATASHEET** 

# **APPLICATIONS**

Mixed Liquor Suspended Solids **Returned Activated Sludge Final Effluent** 

# **FEATURES**

**Wide Sensor Range** Upto 10 different calibrations **Compact Robust Design** Carry Bag Included

## **BENEFITS**

Quick and Easy Suspended Solids Measurement Multiple sites with one monitor

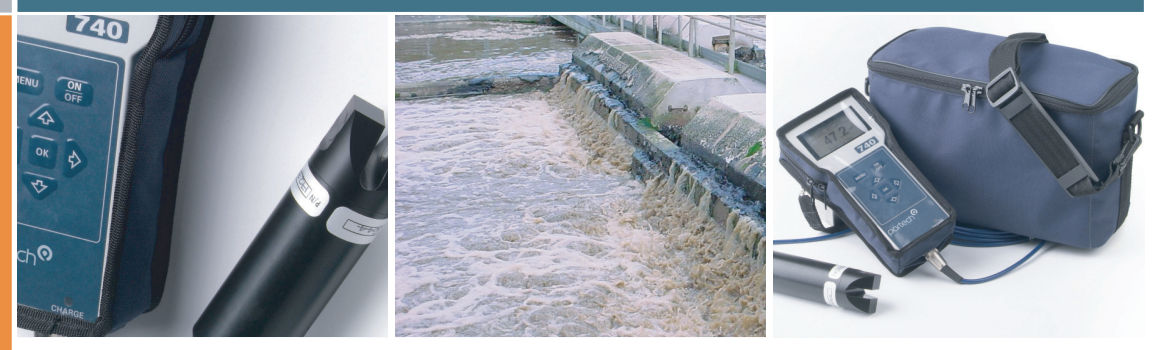

The 740 Monitor provides, quick and accurate readings of Suspended Solids, Sludge Blanket Level, and Turbidity, via an intuitive menu structure from a totally portable package. The robust IP65 enclosure incorporates a security strap and protective case to prevent accidental dropping, impact damage and abrasion of the display surface. The display itself is a high contrast LCD that has been designed to work over a wide temperature range with no loss of clarity. A rugged carrying case holds the above, together with the measuring probe, cable, battery charger and instruction manual.

The 740 Monitor includes capability for up to ten customer programmed user profiles, each defined by site specific calibrations to cater for differences in the effluents being monitored.A retrospective adjustment to the calibration for each site is also possible via a unique menu facility that enables a specific sensor output to be stored in memory at the same time as a liquid sample is taken. The gravimetric analysis of the suspended solids level in the sample is then returned to the monitor as the final calibration figure. Further site calibration enhancement is afforded by the ten-point look up table, that allows the monitor to accurately measure suspended solids in vast majority of applications.

The achievable accuracy and ease of use make the 740 Package ideal for regular checking of suspended solids levels to process or legislated requirements in activated sludge plants, final effluent outfalls, treatment plant inlets, streams and rivers and as a secondary standard to check other on-line and portable instruments.

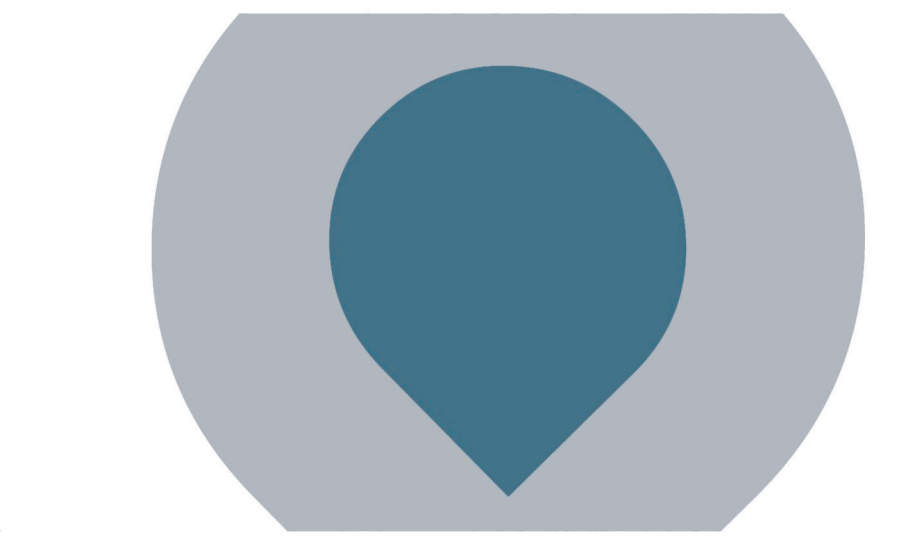

# **Lab and Field Meters** Water Quality Measuring Instrument Manufacturer

Room 1011, Hanshin IT Tower #235, Guro-dong, Guro-gu, Seoul, Korea 152-848 T:82-2-2108-8400 F:82-2-6442-8430 Email:overseas@istek.co.kr www.istek.co.kr istek inc is a supplier for the product.

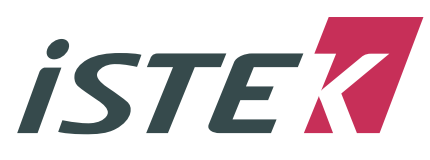

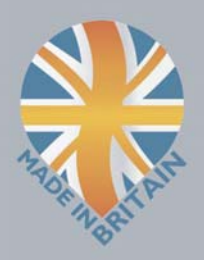

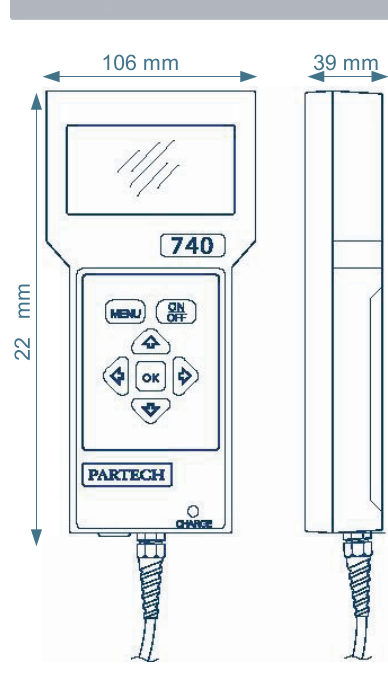

# 55 mm  $46 \text{ mm}$

Publication No: 184150DS-Iss07 The company reserves the right to alter the specification without prior notice. E&OE

# **Portable Suspended Solids** 740 Monitor and Soli-Tech 10 Sensor

# **PRODUCT DATASHEET**

# **Physical**

Dimensions  $(H \times W \times D)$ Weight **Protection Class Enclosure Material Cable Entries** Cable Size Cable Length

**Service Requirements** 

# **Environmental Data Operating Temperature Storage Temperature** Location

**Electrical Power Supply** 

### **Measurement Details**

Accuracy Repeatability **Measurement Principle** Wavelength **Response Time Pressure Rating Flow Rate** Maximum Range Minimum Range

**User Interface Display** Setup **Units of Measurement** 

**Software Remote Programming** 

### **Monitor Sensor**  $224 \times 106 \times 39$  mm 45 mm Diameter, 155 mm long  $0.5$  kg 0.6 kg (inc 5 metres of cable) **IP65 IP68**  $\frac{9}{6}$ **Black Acetal Co-Polymer Integral Cable Gland** Plug for Sensor, Charger 3 core, 5 mm OD Polyurethane coated cable 5 metre standard, 100 metre maximum Cable marking every 1 metre No routine servicing Will require cleaning after use

-20 to  $60^{\circ}$ C -20 to  $60^{\circ}$ C Portable

0 to  $60^{\circ}$ C

Universal Charger 90-264 VAC, UK, US, and EU Plug Styles Optional car charger available

+/- 5% of measured value on real sample +/- 1% of measured value on real sample **Infrared Light Attenuation** 880 nm 0.5 seconds, damped by monitor 10 mWC Not effected by flowrate  $0 - 20,000$  mg/l  $0 - 200$  mg/l

Graphical Display providing 4 1/2 Digit with 2 message lines via 4 Button Membrane Keypad mg/l, g/l, ppm, NTU, FTU, %SS, User Defined

 $No$ 

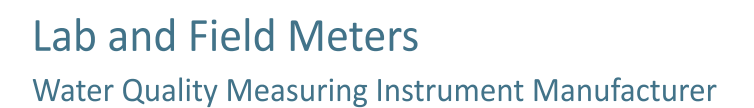

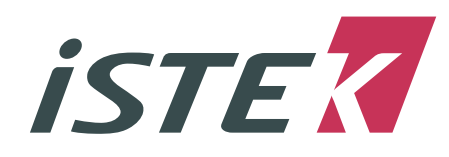

Room 1011, Hanshin IT Tower #235, Guro-dong, Guro-gu, Seoul, Korea 152-848 T:82-2-2108-8400 F:82-2-6442-8430 Email:overseas@istek.co.kr www.istek.co.kr istek inc is a supplier for the product.